# **Example of Testing Research Hypotheses by Comparing Multiple Regression Models**

Three educational researcher disagreed about the best way to anticipate college performance. The first hypothesized that three variables were important: locus of control (those with an internal locus of control would "knuckle down" when the going got tough), reading (a basic skill for all academic performance), and science (since these are the courses that "drag down" and frustrate most young college students). The second researcher hypothesized that locus of control was an unimportant predictor (that silly psycho-babble stuff). The third researcher agreed with the first that locus of control was important, but felt that since many students managed to avoid "serious" science courses, locus of control and reading would work as well as the first researcher's model.

So, we have three models

- 1. 1<sup>st</sup> Researcher's model  $\rightarrow$  locus, reading & science
- 2.  $2^{nd}$  Researcher's model  $\rightarrow$  reading & science
- 3.  $3<sup>rd</sup>$  Researcher's model  $\rightarrow$  reading & locus

.. and three research questions:

- 1. Does the locus-reading-science model work better than the reading-science model  $\rightarrow$  comparing nested models
- 2. Does the locus-reading-science model work better than the locus-reading model  $\rightarrow$  comparing nested models
- 3. Does the reading-science model work better than the locus-reading model  $\rightarrow$  comparing non-nested models

### **Comparing Nested Models using SPSS**

There are two different ways to compare nested models using SPSS.

- Get the multiple regression results for each model and then make the nested model comparisons using the " $R<sup>2</sup>$ " change F-test" part of the FZT Computator.
- Use SPSS to change from one model to another and compute resulting the R²-change F-test for us. (While convenient, some versions of SPSS don't use the correct dferror for this test under some circumstances.)

Here's an example using the "Enter" and "Remove" functions of SPSS Regression

## **Analyze Regression Linear**

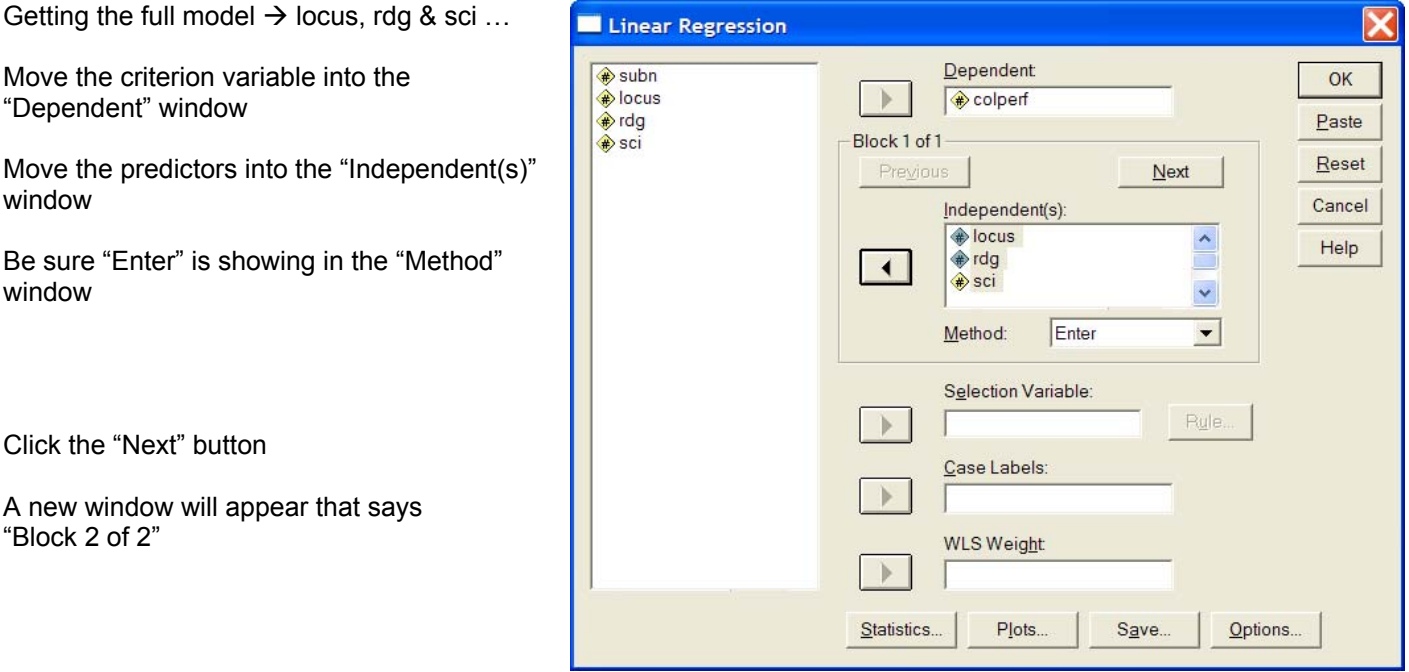

- 
- 
- 

Getting the reading & science model and comparing it to the full model …

In "Block 2 of 2"

Move locus into the "Independent(s)" window .

Be sure "Remove" is in the "Method" window/

This tells SPSS to make a second model by removing locus from the previous model.

We could also have started with a 1<sup>st</sup> model Entering reading & science and then making a second model by Entering locus. Adding variables to a model and removing them from a model are equivalent – they both compare the same models,

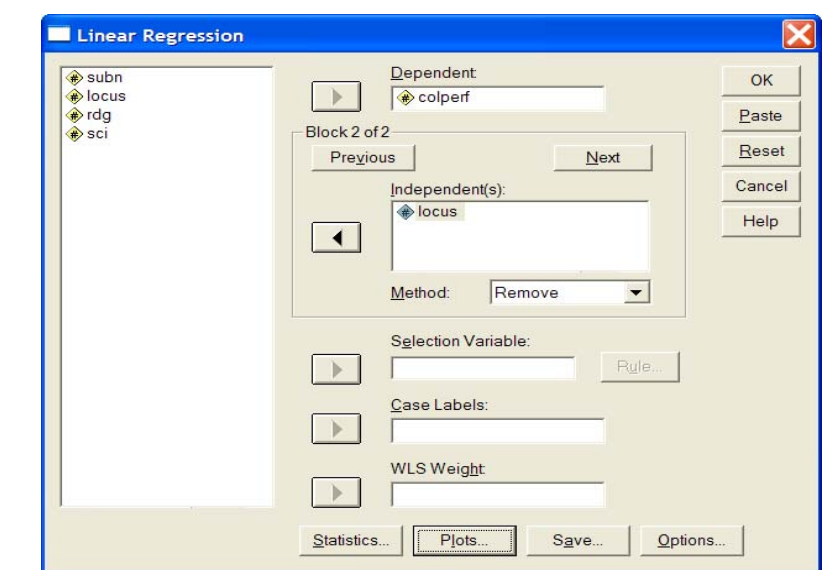

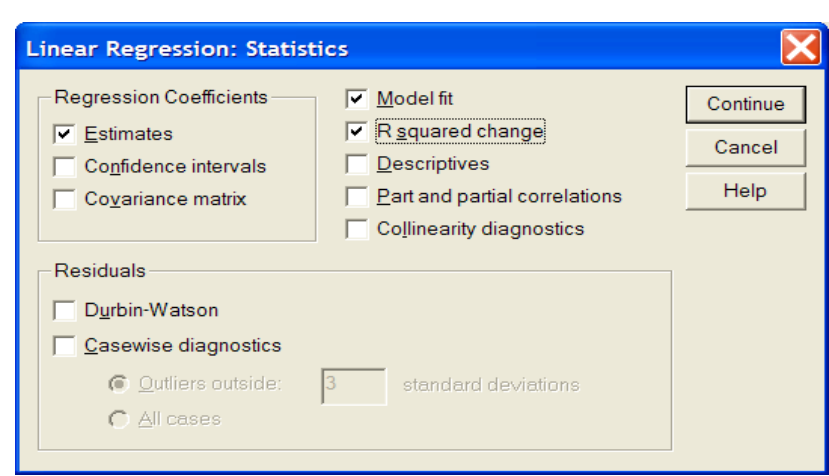

Click the "Statistics" button.

Be sure that R squared change is checked – this will get you the R-square change F-test

SPSS Syntax

\*Full model & removing predictor(s) to form reduced model. **REGRESSION**  /STATISTICS COEFF OUTS R ANOVA CHANGE /DEPENDENT colperf

/METHOD=ENTER locus rdg sci

/METHOD=REMOVE locus.

\*alternative comparison of same two models. \*form reduced model and then add predictor(s) to form full model. \*Full model & removing predictor(s) to form reduced model. **REGRESSION**  /STATISTICS COEFF OUTS R ANOVA CHANGE /DEPENDENT colperf /METHOD=ENTER rdg sci /METHOD=ENTER locus.

- $\leftarrow$  asks for usual stats & R<sup>2</sup>-change F-test
- $\leftarrow$  set criterion variable
- $\epsilon$  enter these predictors as first model with locus, rdg & sci
- $\leftarrow$  remove this predictor for form second model including rdg & sci

- $\leftarrow$  forms first model with red & sci
- $\leftarrow$  adds locus to make the second model

#### **Model Summary**

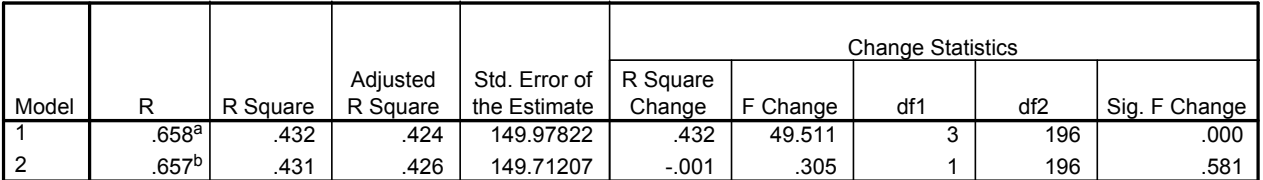

a. Predictors: (Constant), science score, reading score, locus of control

b. Predictors: (Constant), science score, reading score

Notice that for model 1 the  $R^2$  and  $R^2$  change are the same (as are the associated F-tests), since this model is "changing" from a 0 predictor model to this one.

**ANOVAc**

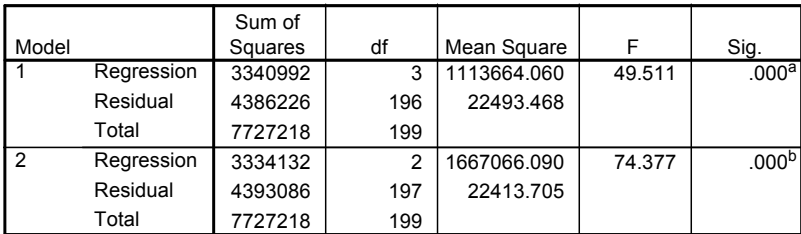

a. Predictors: (Constant), science score, reading score, locus of control

b. Predictors: (Constant), science score, reading score

c. Dependent Variable: college gpa

#### **Coefficientsa**

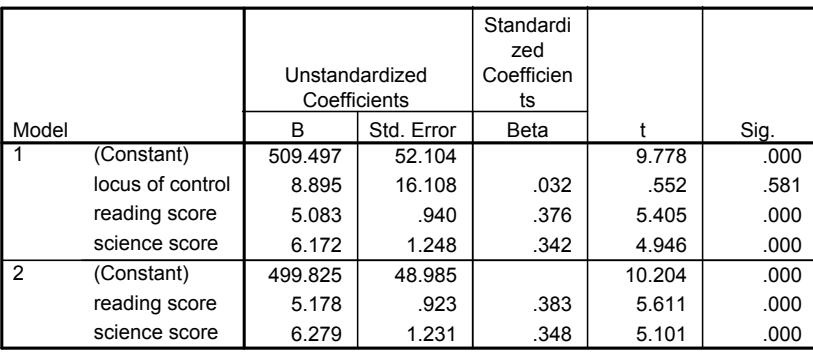

a. Dependent Variable: college gpa

## **Science-Reading-Locus model**

- $R^2$  is significant  $p < .001$
- and substantial .432
- reading and science contribute
	- and about equally -- look at  $\beta s$
- locus does not contribute

#### **Science-Reading model**

- $R^2$  is significant  $p < .001$
- and substantial .431
- reading and science contribute
	- and about equally -- look at  $\beta s$

### **Comparing the two nested models**

- we can see this one coming -- we dropped the noncontributor from the larger model to form the smaller model
- $\bullet$  R<sup>2</sup> change is small .001
- $R<sup>2</sup>$  change is not significant  $p = .581$
- Conclusion:
	- Locus does not add to a model including reading and science

The third researcher was working alone (and with an older version of SPSS), and did this analysis:

## **Comparing Nested Models using FZT**

This is the older version of SPSS Regression output. Having seen examples of it in a couple recently published textbooks, I thought you should see what it looks like.

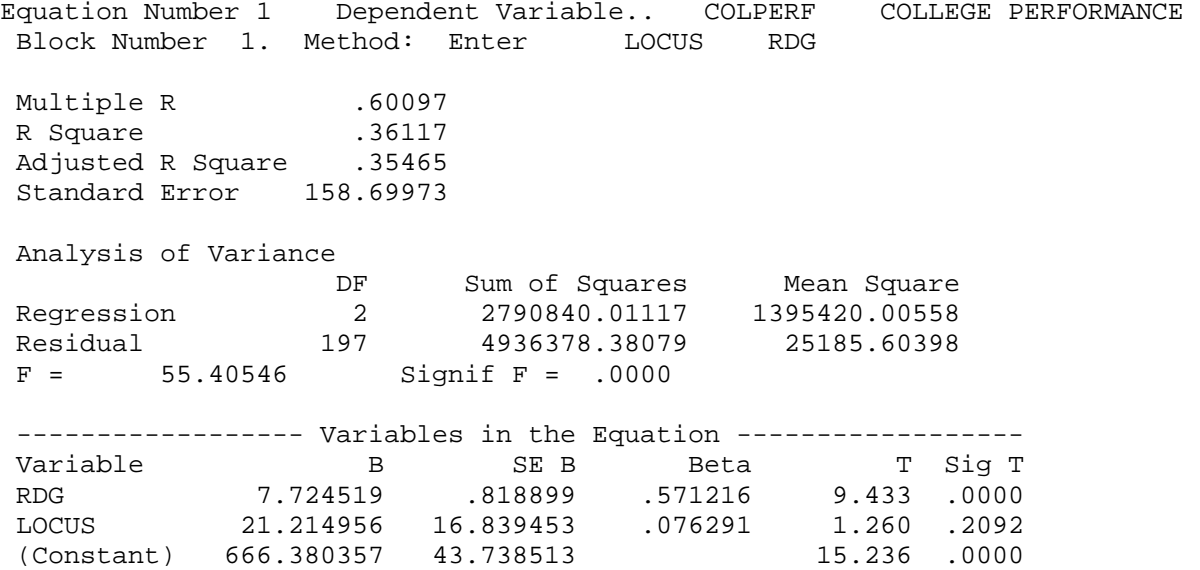

We can use the R²∆ F-test compare the R² from this model and the full model derived earlier.

$$
F = \begin{array}{cccccc} (R^{2}(L) - R^{2}(S)) / & (k(L) - k(S)) & (0.432 - 0.361) / (0.3 - 2) \\ - & (1 - R^{2}(L)) & / (N - k(L) - 1) & (1 - 0.432) / (200 - 3 - 1) \end{array} = 24.38
$$

where:

 $R<sup>2</sup>(L) = R<sup>2</sup>$  from the larger model = .432 k(L) = number of predictors in larger model = 3  $R<sup>2</sup>(S) = R<sup>2</sup>$  from the smaller model = .361 k(S) = number of predictors in smaller model = 2  $N =$  number of subjects = df(regression) + df(residual) + 1 =  $(2 + 197 + 1)$  or  $(3 + 196 + 1) = 200$ looking at an F-table  $\rightarrow$  F(1,200,  $\alpha$  = .01) = 6.76 so, this R<sup>2</sup>-change is significant at the .01 level.

### **Remember that the "R²-change" part of the FZT program uses R² values!**

Using  $R^2$  larger = .432, k larger = 3,  $R^2$  smaller = .361, k smaller = 2 and N = 200 gives us F= 24.50

### **Comparing Non-Nested Models**

Having compared each of the reduced models to the full model, we might next want to compare the two reduced models to each other. Is there a difference in the variance accounted for by the Rdg & Sci model and the Rdg & Locus model? **Remember**, we can not be sure that the R² for the two reduced models are significantly different, just because one is equivalent to the full model and one is significantly smaller than the full model!!!

In order to compare these models we need to know the correlation between them. This is obtained as the correlation between the y' values computed from each model. This is easy to do in SPSS.

#### **Analyze Regression Linear**

- Enter the Dependent and Independent variables for the model (the science & reading model is below)
- Click the "Save" button (at the bottom of the Linear Regression window)
- Click "Unstandardized" under "Predicted Values)
- Run the regression analysis
- Repeat for the other model

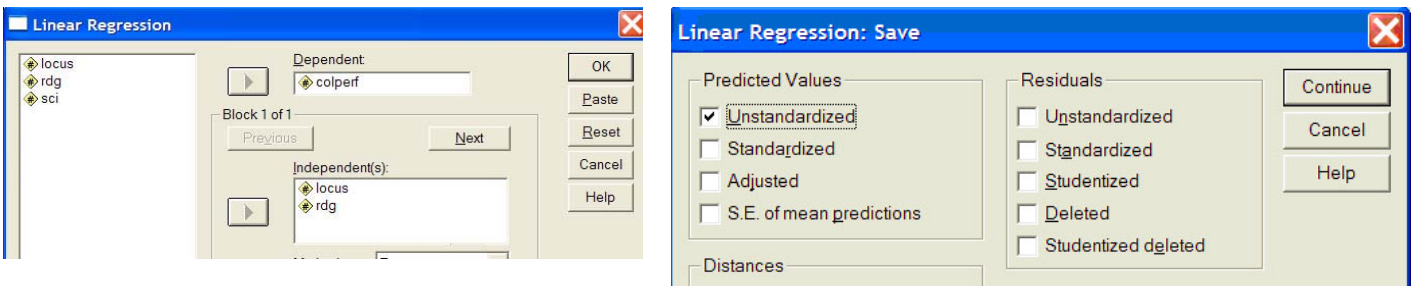

SPSS Syntax

**REGRESSION**  /STATISTICS COEFF OUTS R ANOVA /DEPENDENT colperf /METHOD=ENTER rdg sci /SAVE PRED.

**REGRESSION**  /STATISTICS COEFF OUTS R ANOVA /DEPENDENT colperf /METHOD=ENTER rdg locus /SAVE PRED.

SPSS will compute 2 new variables that are the y' values for the two models. These variables will be called PRE\_1 and PRE\_2. You must be careful to remember which is which – renaming them is a great idea!

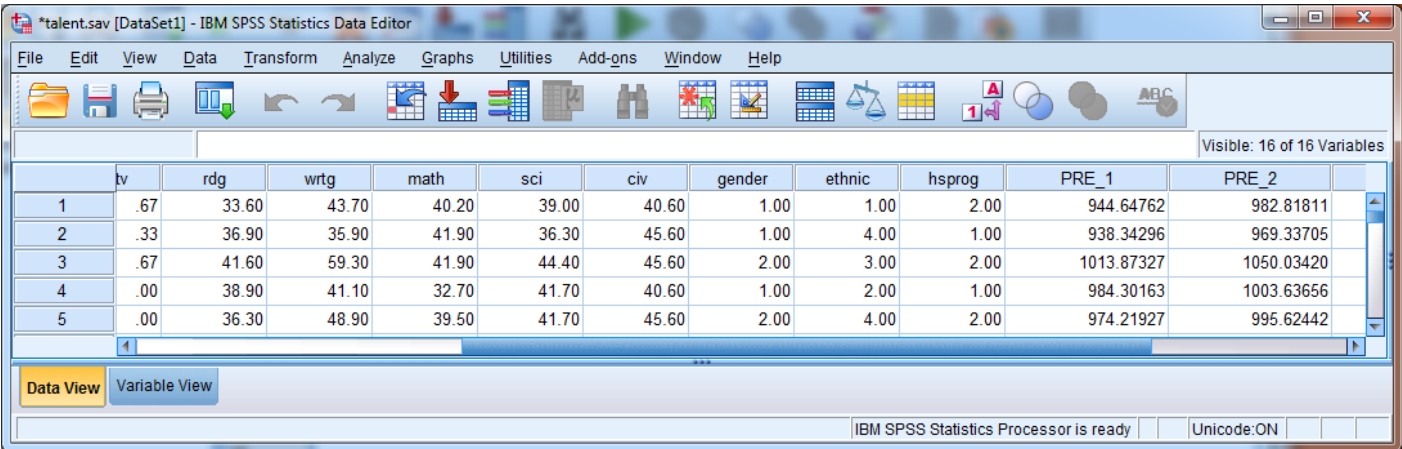

Then we get the correlation between these two new variables (capturing the correlation between the two non-nested models) and the criterion (duplicating the Rs from the models – just to check!).

## CORRELATION

VARIABLES = pre\_1 pre\_2 colperf.

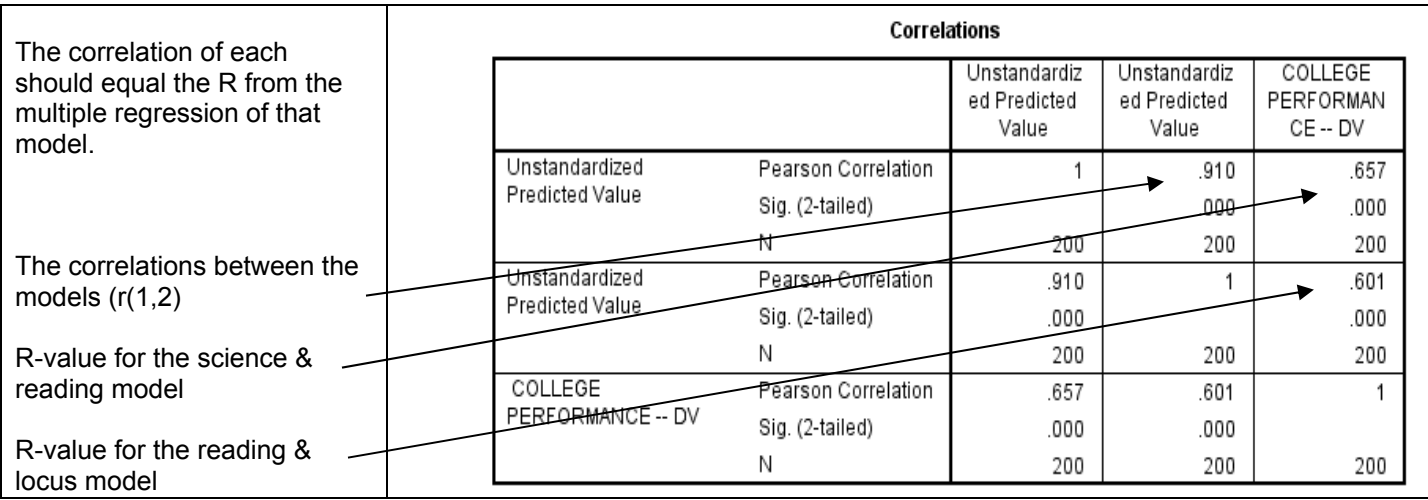

## **Remember that the "Hotellings t / Steiger's Z" formulas & commutators use R (r) values!**

Using  $r_{y1}$  = .657,  $r_{y2}$  = .601 and  $r_{12}$  = .910 and N = 200 gives t = 2.46 & Z = 2.42. p = .0155.

We would conclude that the science-reading model predicts college performance significantly better than does the reading-locus model.

**Example write-up of these analyses** (which used some univariate and correlation info not shown above)**:** 

 A series of regression analyses were run to examine the relationships between college performance (colperf) and locus of control (locus), reading skills (rdg) and science skills (sci). Table 1 shows the univariate statistics, correlations of each variable with college performance, and the regression weights for the various models. The full model had an  $R^2$  = .432, F(3,196) = 49.51, p < .0001, with science and reading having significant regression weights with similar relative contribution to the model.

The first research hypothesis was that a model including just reading and science skills would perform as well as the full model. This reduced model has an  $R^2 = .431$ ,  $F(2,197) = 74.38$ ,  $p < .0001$ , with both predictors having a significant contribution to the model. As hypothesized, this model did perform as well as the full model,  $R<sup>2</sup>$ -change = .00089, F(1, 196) = .305, p = .58.

The second hypothesis was that a model including just reading skill and locus of control would also perform as well as the full model. This reduced model had an  $R^2 = .36$ ,  $F(2,197) = 55.41$ ,  $p < .0001$ , with only reading skill having a significant contribution. However this hypothesis was not supported, as this reduced model had a significantly lower  $R^2$ ,  $R^2$ -change = .071,  $F(1,196)$  = 24.38, p < .01.

 Finally the predictive utility of the two reduced models was compared, using the Hotelling's t-test for nonindependent correlations. The correlation between these two models was  $r = .90$ ,  $p = .001$ . The model including science and reading accounted for significantly more variance among college grades than did the model including reading and locus of control,  $t(197) = 2.45$ ,  $p < .05$ .

Table 1 Summary statistics, correlations and results from the various regression models

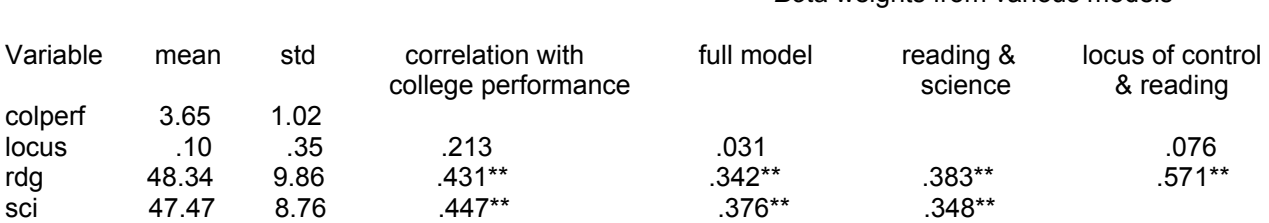

 $* p < .05$  \*\* p < .01

### *Beta* weights from various models